Scritto da Marco Ciavarella

Quante volte, in viaggio, la batteria del vostro portatile vi ha abbandonato sul più bello? Vediamo alcune semplici consigli per migliorare la durata della batteria del vostro portatile e monitorarne lo stato.

Nonostante la tecnologia abbia fatto passi da gigante ed i computer portatili siano sempre più potenti, piccoli e consumano sempre meno, la batteria è rimasta il tallone d'Achille. La I legge di Moore sui processori dice che i processori raddoppiano la proprie prestazioni ogni 18 mesi e se la tecnologie della batterie avesse seguito la stessa evoluzione dei processori, la loro durata media sarebbe di almeno 24 ore continuate...

Purtroppo, una batteria di un portatile dura mediamente tra le 2 e le 4 ore (in base alla potenza ed all'uso) e dobbiamo cercare soluzioni che ci permettano di sfruttare al meglio una risorsa così prezioso.

Ecco di seguito alcuni consigli pratici per aiutarci a raggiugere il nostro scopo: far durare di più la batteria.

L'effetto memoria delle batterie non esiste. E' un "mito" legato alle vecchie batterie basate sul Nichel o Nichel-Cadmio. Tutti i portatili moderni (cellulari, smartphone, etc.) utilizzano batterie al Litio che non soffrono di questo problema.

Non usare il portatile con la batteria staccata. Il portatile è pensato per lavorare con la batteria

inserita (serve anche come protezione ad eventuali sbalzi di tensione) e l'operazione di ricarica è controllata da un componente apposito quindi è sempre consigliabile lasciare la batteria nell'apposito slot.

In caso di un NON uso prolungato del portatile, ricaricare completamente la batteria almeno una volta ogni mese. Se lasciate il portatile fermo in un cassetto per un lungo periodo, rischiate di comprometterne il funzionamento.

Disattivate la WiFi ed il Bluetooth quando non necessari e tutte le periferiche aggiuntive non necessarie (hard disk esterni, IPOD, etc.).

Attivate tutte le funzioni di conservazione dell'energia (power settings) ottimizzandole in base al vostro modo di lavorare: schermo, hard disk e standby della macchina devono essere regolati in modo di disattivarsi in caso di una prolungata pausa "lavorativa". Una configurazione tipo può essere: schermo disattivo dopo 3 minuti, l'hard disk dopo 5 minuti e portatile disattivato (System Standby) dopo 10 minuti e Screen Saver disattivato. Bisogna fare attenzione che un sistema in Standby non è completamente spento quindi continuerà a consumare un poco di batteria e, se volete conservate quanta più carica possibile, ricordatevi di fare lo "shutdown" completo del sistema.

Se utilizzate un sistema basato su Windows XP al link Microsoft trovate alcuni consigli utili (in inglese) su come configurare al meglio Windows XP, su come applicare alcuni dei suggerimenti

```
su indicati e su come far disattivare lo schermo (
link
).
```
Windows 7 è stato notevolmente potenziato per quel che riguarda il "power settings" è la gestione del risparmi energia. Al link () troverete una serie di domande risposte su come configurare le combinazioni per la gestione dell'energia, mentre al link

è spiegato come prolungare la du[rata](http://windows.microsoft.com/it-IT/windows7/Power-plans-frequently-asked-questions) della batteria con un interessante filmato.

Installate " Battery Care " (o un applicazione simile). Battery care fornisce informazioni sulle condizioni della batteria e visualizza altre informazioni come la carica rimanente, la carica totale, tempo rimanente allo spegnimento, etc.

Il programma è freeware ed è possibile installarlo in italiano. Una volta avviato visualizza le informazioni base direttamente nella tray icon. Cliccandoci si accede pannello principale dove è possibile accedere alle "informazioni base" e alle "informazioni dettagliate".

## **Come sta la batteria???**

Scritto da Marco Ciavarella

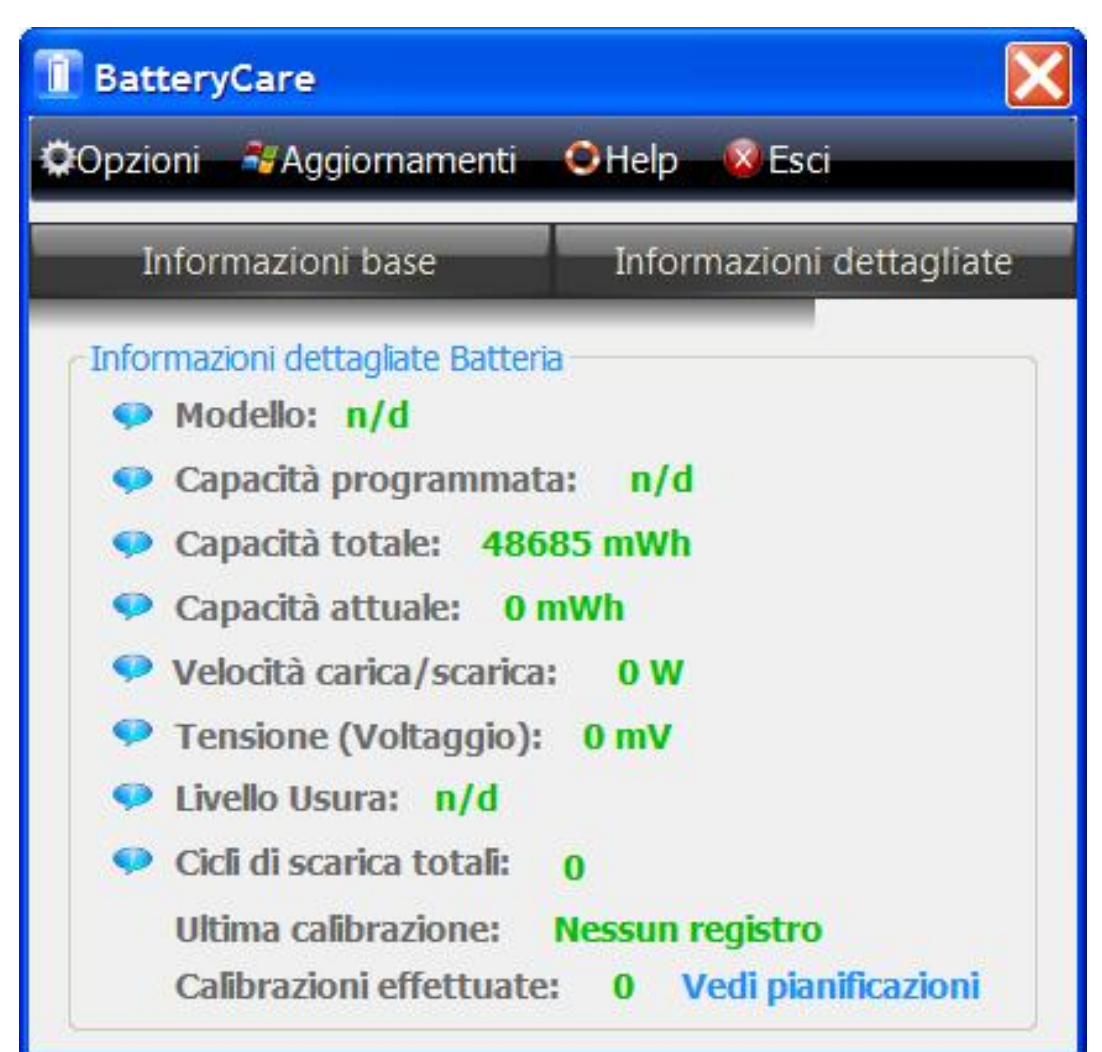

**Lotumun ja oka pratalistiska sentajoren kasketust etnaganan naaturastischa alle verte bitt ing ti ola**po.